# **Message Class ETBM - Broker Log and Console - Informational Messages**

This page explains informational messages from the EntireX Broker Log and Console. These messages have the format:

#### ETBM*nnnn*

where ETBM is the message class, and

*nnnn* is the message number in the range 0000-9999

# **Overview of Messages**

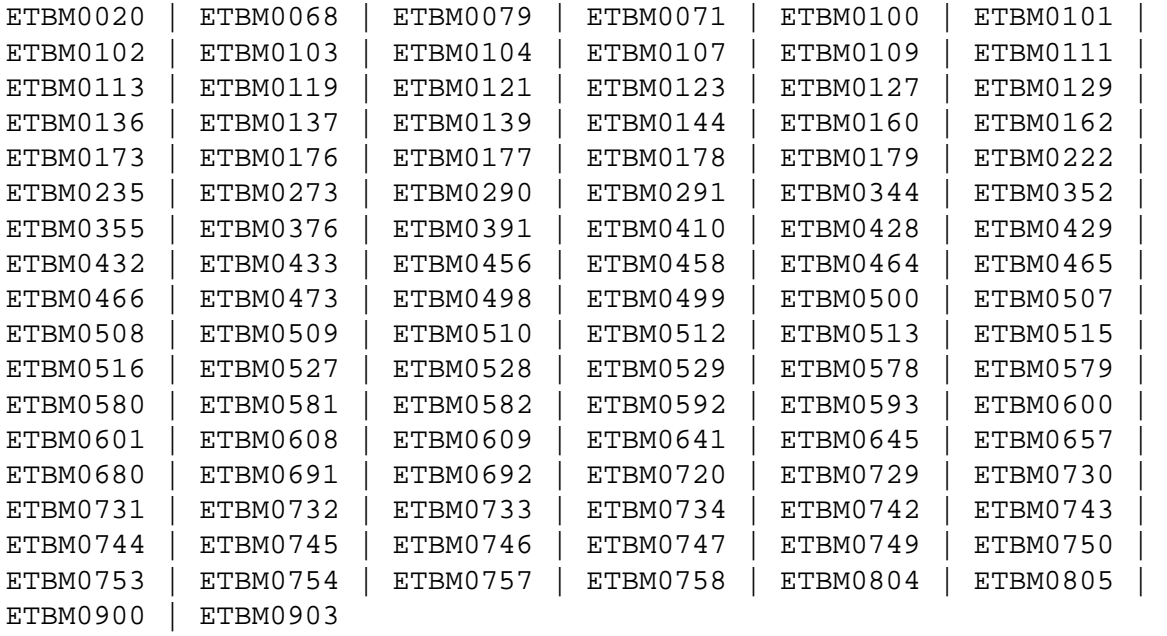

### <span id="page-0-0"></span>**ETBM0020 Failed to inform Attach Manager**

- **Explanation** An Attach Manager is registered for this service, but could not be instructed to start a new replica. This might happen occasionally due to synchronization problems.
- <span id="page-0-1"></span>Action If this error happens only rarely, do not worry about it. If it happens more often, or even prevents your automatic startup system from working correctly, contact Software AG support.

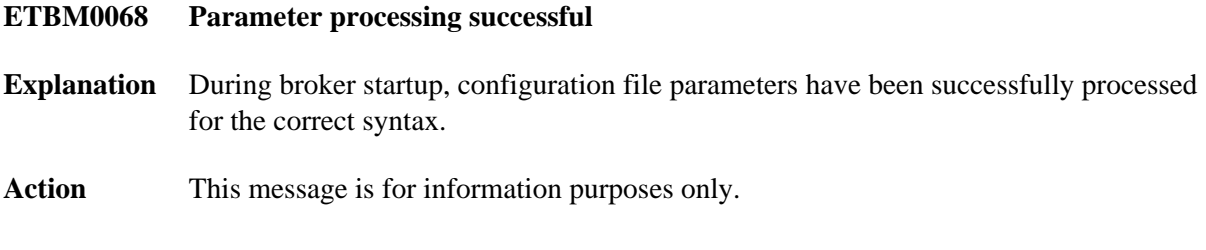

# <span id="page-1-0"></span>**ETBM0079 Loading kernel security module**

**Explanation** During startup, the broker kernel loads the kernel security module.

If the USRSEC module was not loaded successfully from the location specified by the SECURITY-PATH parameter, the following output is displayed (SECURITY-PATH applies only to UNIX and Windows):

ETBM0079 User Security Exit processing started

ETBD0286 Diagnostic Values:

- ErrorText: The specified module could not be found.
- ExitName: C:/temp/usrsec.[dll | so | sh ]
- EntryPoint: usrsec
- If the SECURITY-PATH parameter is omitted, the following output is displayed (SECURITY-PATH applies only to UNIX and Windows):

ETBD0286 Diagnostic Values:

- ErrorText: The specified module could not be found.
- **•** ExitName
- EntryPoint: usrsec
- If USRSEC is loaded successfully, the following output is displayed: ETBM0079 Loading kernel security module
- This output is followed immediately by one of the following informational messages:
	- Where EntireX security is being used (all platforms):

MAI/SECINIT 2004-07-30 02:03:26.432 ETBD0286 Diagnostic Values: Kernel security module loaded... EntireX Security

Where lightweight security is being used (z/OS only):

MAI/SECINIT 2004-07-30 02:03:26.432 ETBD0286 Diagnostic Values: Kernel security module loaded... USRSEC Light

Where user-written security is being used (all platforms):

MAI/SECINIT 2004-07-30 02:03:26.432 ETBD0286 Diagnostic Values Kernel security module loaded... User-written USRSEC

<span id="page-2-0"></span>Action This message is for information purposes only.

<span id="page-3-5"></span><span id="page-3-4"></span><span id="page-3-3"></span><span id="page-3-2"></span><span id="page-3-1"></span><span id="page-3-0"></span>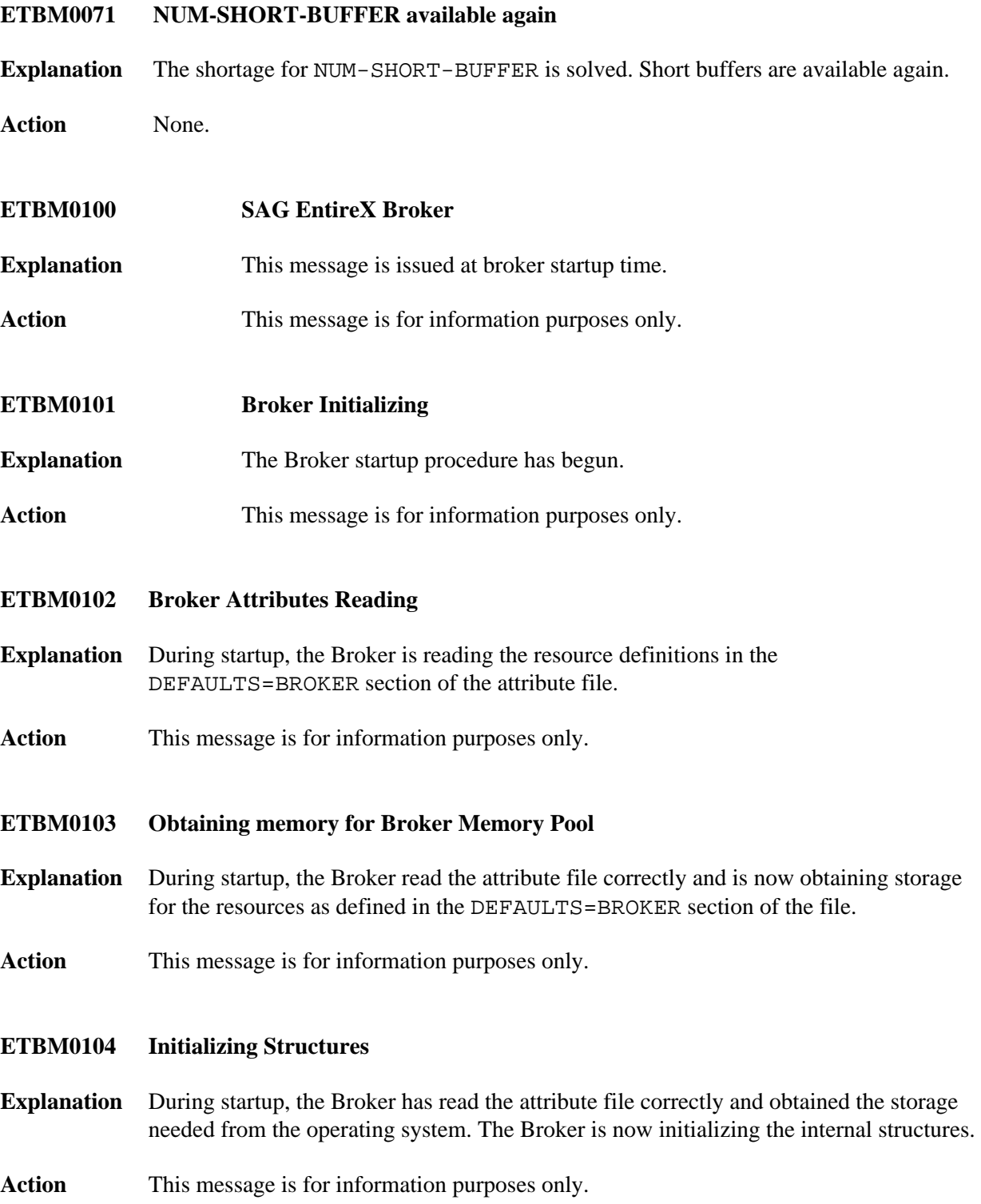

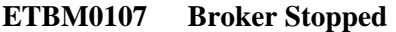

- **Explanation** EntireX Broker has shut down, either by shutdown request from the console operator or by an abnormal end.
- Action This message is for information purposes only.

#### <span id="page-4-0"></span>**ETBM0109 Starting Worker Tasks**

- **Explanation** During startup, the Broker has read the attribute file, obtained the storage needed from the operating system, initialized the internal structures, entered the dispatcher and started the COM task correctly. This message is issued before any worker task is started.
- Action This message is for information purposes only.

#### <span id="page-4-1"></span>**ETBM0111 Starting Timeout Manager**

- **Explanation** During startup, the Broker has read the attribute file, obtained the storage needed from the operating system, initialized the internal structures, entered the dispatcher and started the COM task and at least one worker task correctly. This message is issued before the TOM task is started.
- Action This message is for information purposes only.

#### <span id="page-4-2"></span>**ETBM0113 Starting Common Output Manager**

- **Explanation** During startup, the Broker has read the attribute file, obtained the storage needed from the operating system, initialized the internal structures, entered the dispatcher and started the COM task and at least one worker task correctly. This message is issued before the COM task is started.
- Action This message is for information purposes only.

## <span id="page-4-3"></span>**ETBM0119 Receive Task started**

- **Explanation** During Broker startup, a Receive Task for lightweight or compatibility communication has started successfully. This message is issued for every Receive Task.
- <span id="page-4-4"></span>Action This message is for information purposes only.

**ETBM0121 Common Output Manager stopped**

# <span id="page-5-1"></span><span id="page-5-0"></span>**Explanation** The COM task has detected a shutdown request for EntireX Broker. The COM task will shut down immediately. Action This message is for information purposes only. **ETBM0123 Timeout Manager Stopped Explanation** The TOM task has detected a shutdown request for EntireX Broker. The TOM task will shut down immediately. Action This message is informational only. **ETBM0127 Receive Task stopped Explanation** A Receive task has detected the shutdown request and will stop soon. This message is issued from every Receive task. Action This message is for information purposes only. **ETBM0129 Not enough space for Reply buffer Explanation** The EntireX Broker buffer manager could not allocate enough memory for the Reply buffer. The value of startup parameter NUM-COMBUF is responsible for the maximum buffer size. Action Try the call again later. Increase the value NUM-COMBUF if the error occurs frequently. **ETBM0136 Common Output Manager started Explanation** The Broker COM task has started successfully. Action This message is for information purposes only. **ETBM0137 Timeout Manager Started Explanation** The Broker TOM task has started successfully.

<span id="page-5-5"></span><span id="page-5-4"></span><span id="page-5-3"></span><span id="page-5-2"></span>Action This message is for information purposes only.

<span id="page-6-4"></span><span id="page-6-3"></span><span id="page-6-2"></span><span id="page-6-1"></span><span id="page-6-0"></span>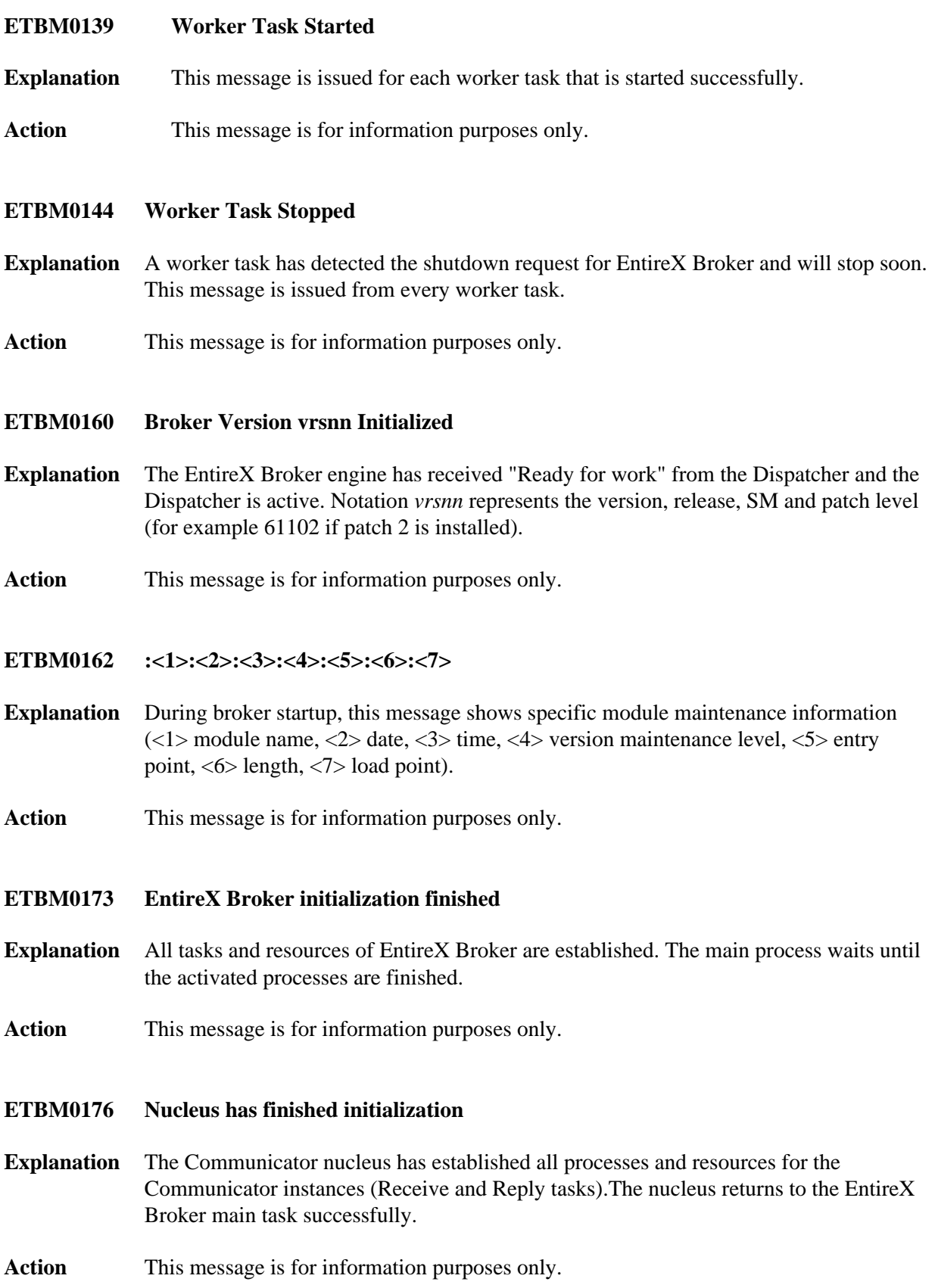

### <span id="page-7-0"></span>**ETBM0177 Starting Reply Task**

- **Explanation** The Communicator nucleus is creating the Reply process. The Reply task is needed to return data from EntireX Broker to the user.
- Action This message is for information purposes only.

## <span id="page-7-1"></span>**ETBM0178 Starting Receive Task**

- **Explanation** The Communicator nucleus is creating the Receive process. The Receive task is needed to get data from the user and send it to EntireX Broker.
- Action This message is for information purposes only.

### <span id="page-7-2"></span>**ETBM0179 Broker Stopping As Requested**

- **Explanation** The EntireX Broker dispatcher has detected a shutdown request and will initiate Broker shutdown immediately by informing all worker tasks and the COM task to terminate. Only calls to the Broker that have already been dispatched to the worker tasks will be completed. New calls to the Broker or calls in the Broker input queue will not be processed.
- Action This message is for information purposes only.

#### <span id="page-7-3"></span>**ETBM0222 Command from Administrator accepted**

- **Explanation** The Broker kernel has received a valid command. The command is logged for statistical purposes.
- **Action** None.
- <span id="page-7-4"></span>**ETBM0235 SHUTDOWN flagged, go down now**
- **Explanation** Shutdown has been requested and the associated indication has been detected.
- **Action** None.

#### <span id="page-7-5"></span>**ETBM0273 <variable text>**

- **Explanation** An MCI command was issued by the ETBOPR utility. This message provides the command received from EntireX Broker. The command is executed immediately after this message.
- Action This message is for information purposes only.

<span id="page-8-5"></span><span id="page-8-4"></span><span id="page-8-3"></span><span id="page-8-2"></span><span id="page-8-1"></span><span id="page-8-0"></span>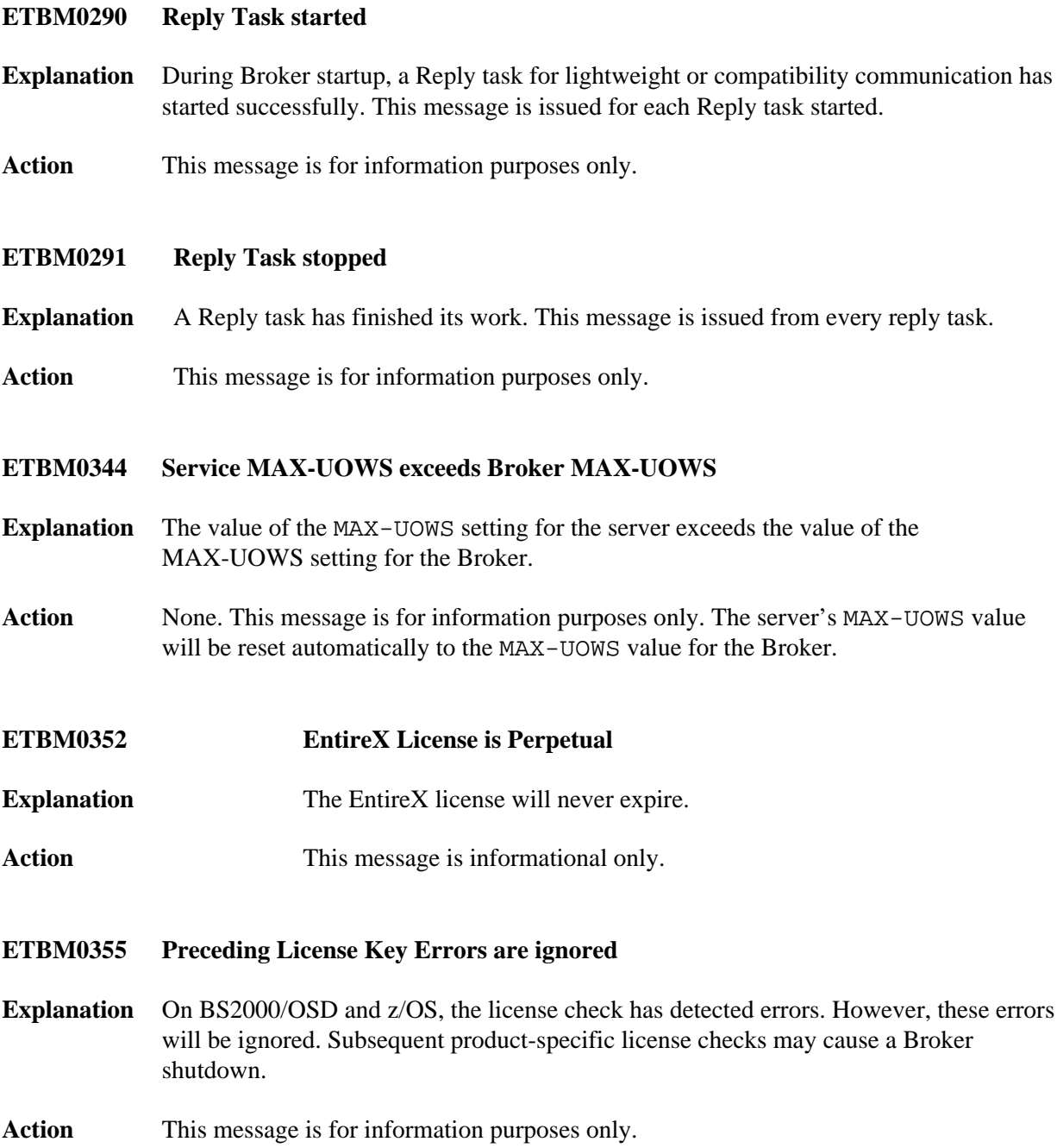

<span id="page-9-4"></span><span id="page-9-3"></span><span id="page-9-2"></span><span id="page-9-1"></span><span id="page-9-0"></span>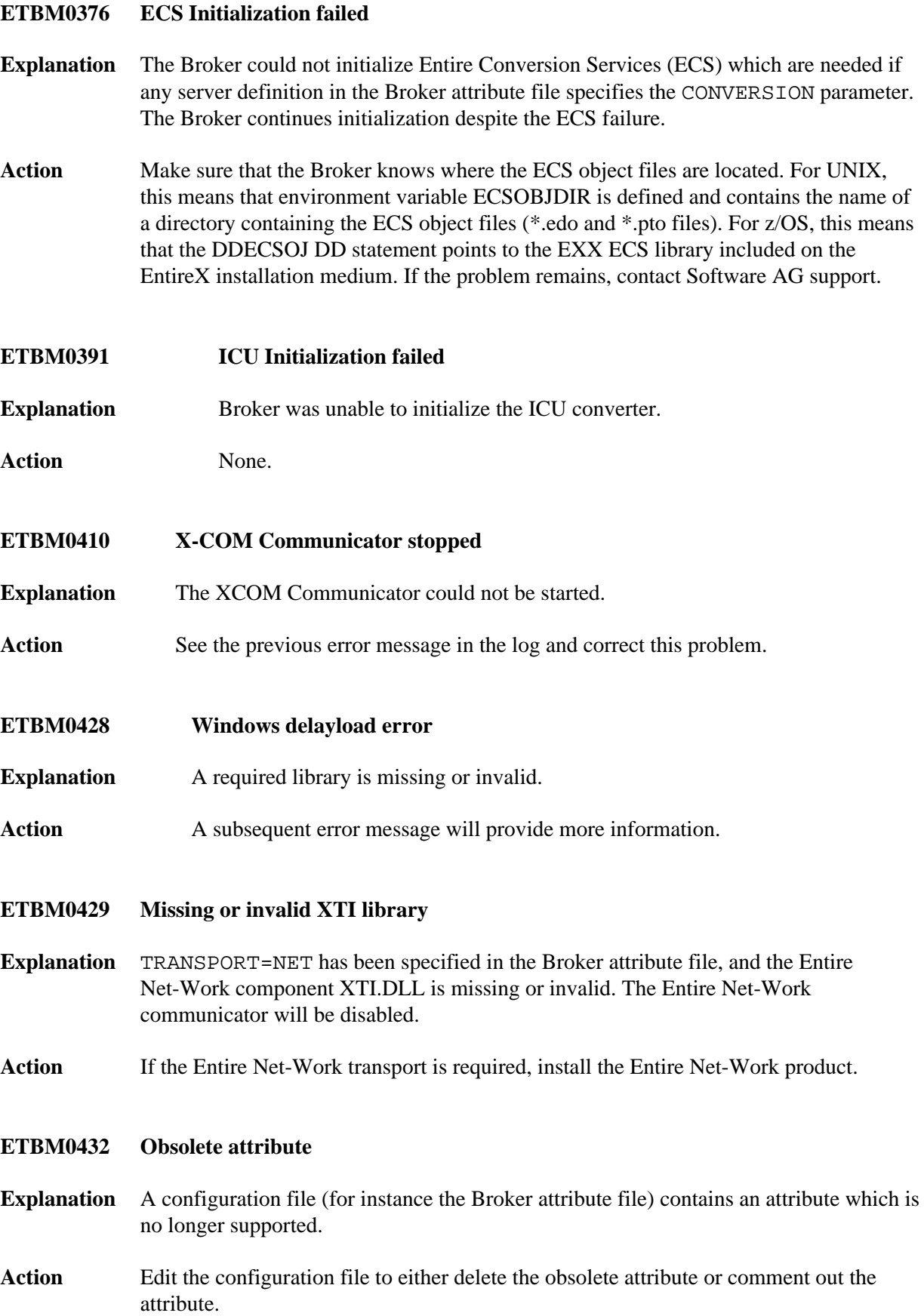

<span id="page-10-6"></span><span id="page-10-5"></span><span id="page-10-4"></span><span id="page-10-3"></span><span id="page-10-2"></span><span id="page-10-1"></span><span id="page-10-0"></span>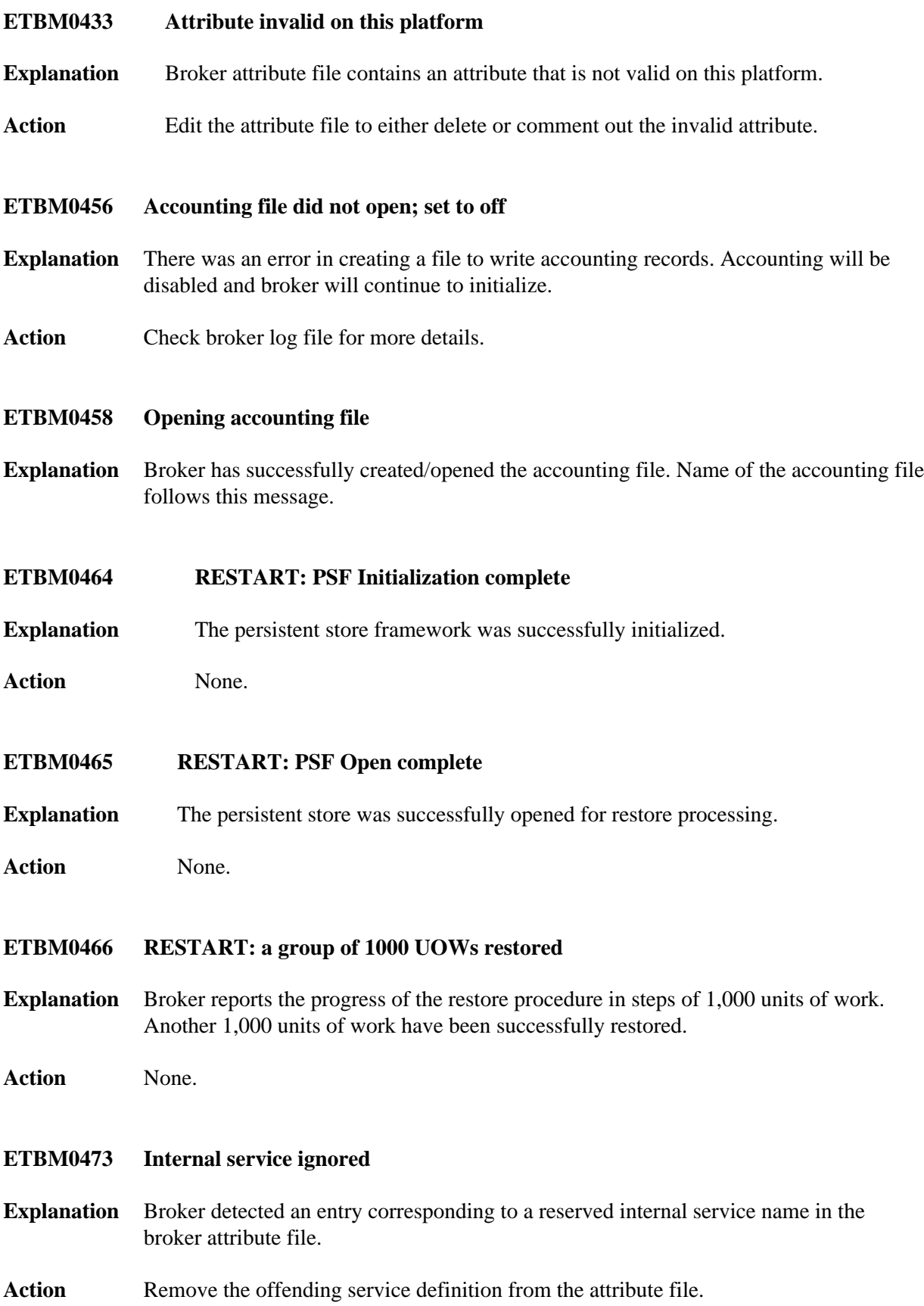

### <span id="page-11-0"></span>**ETBM0498 Invalid Adabas Command Rejected**

- **Explanation** The receiver task of the NET transport detected an unsupported Adabas command. This command will be rejected with error response 02150022. See Adabas Messages and Codes for response code 22. The Adabas client used the database ID of EntireX by mistake.
- Action No action necessary.

### <span id="page-11-1"></span>**ETBM0499 Wrong Adabas File Number Rejected**

- **Explanation** The receiver task of the NET transport detected a wrong Adabas file number in the Adabas control block. This command will be rejected with error response 02150017. See Adabas Messages and Codes for response code 17. The Adabas client used the database ID of EntireX and a wrong file number by mistake.
- Action No action necessary.

#### <span id="page-11-2"></span>**ETBM0500 Transport Ready for Communications**

- **Explanation** The Transport layer initialized properly and is ready for communications. All supported transports will issue this message on success.
- Action Informational message only.
- <span id="page-11-3"></span>**ETBM0507 Communicator Started**
- **Explanation** The Communicator of the Transport layer is started. All supported transports will issue this message on startup.
- **Action** Informational message only.

#### <span id="page-11-4"></span>**ETBM0508 Communicator Stopped**

- **Explanation** The Communicator of the Transport layer is stopped. All supported transports will issue this message before termination.
- Action Check the log file for error messages. Ignore this message if shutdown was requested.

### <span id="page-11-5"></span>**ETBM0509 Nucleus Started**

- **Explanation** One nucleus of the Transport layer is started. All supported transports will issue this message on startup.
- Action Informational message only.

<span id="page-12-5"></span><span id="page-12-4"></span><span id="page-12-3"></span><span id="page-12-2"></span><span id="page-12-1"></span><span id="page-12-0"></span>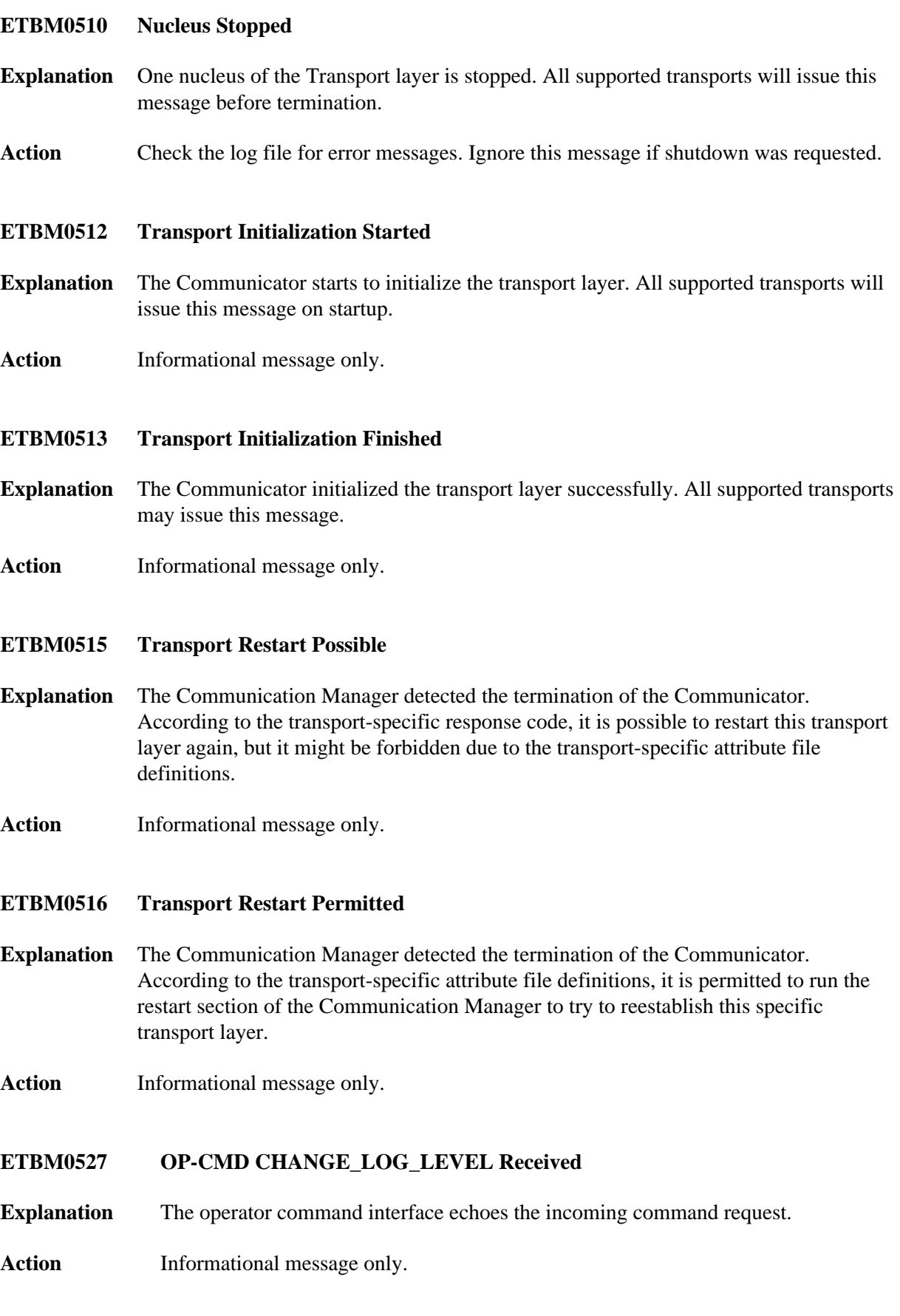

<span id="page-13-5"></span><span id="page-13-4"></span><span id="page-13-3"></span><span id="page-13-2"></span><span id="page-13-1"></span><span id="page-13-0"></span>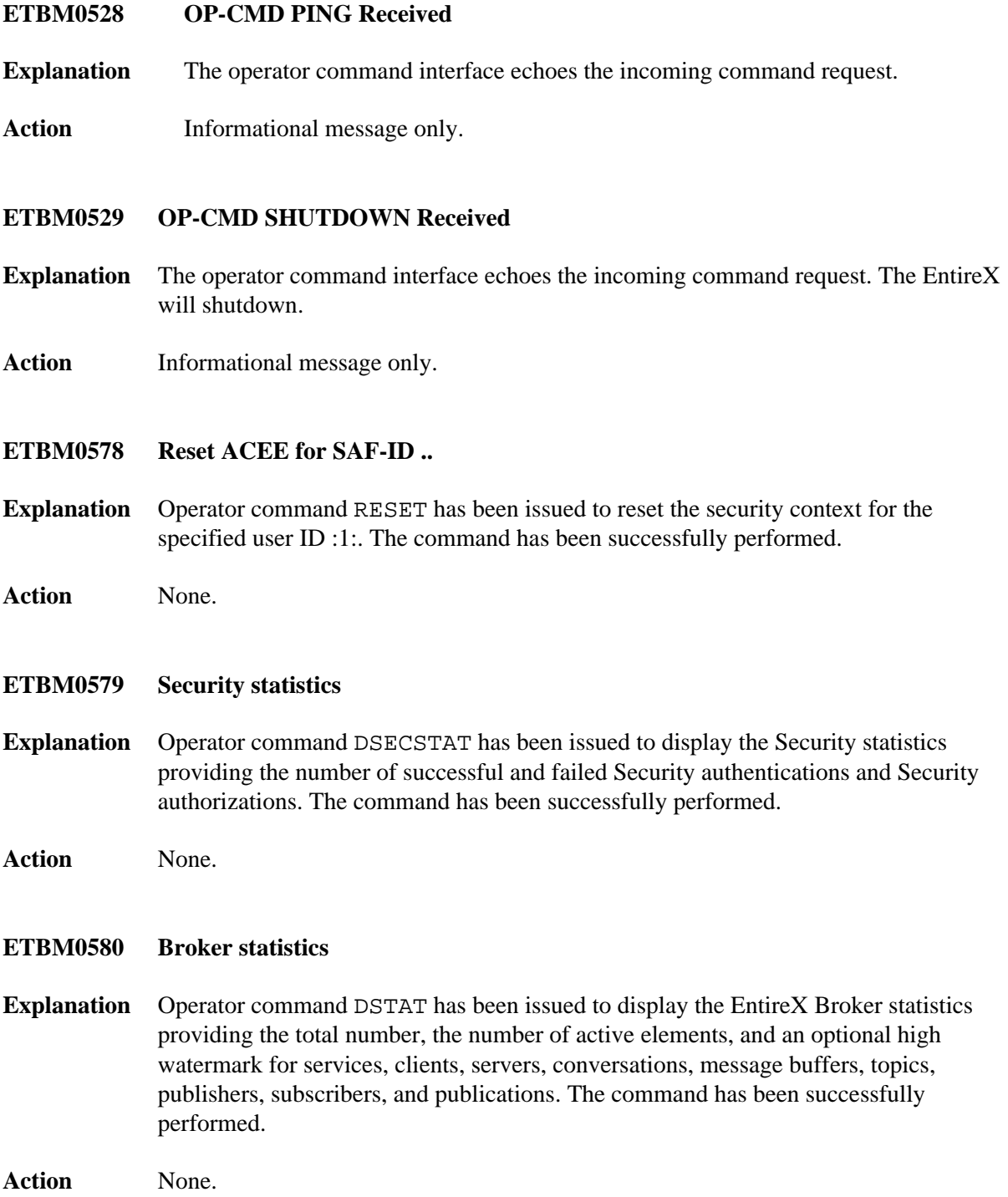

<span id="page-14-5"></span><span id="page-14-4"></span><span id="page-14-3"></span><span id="page-14-2"></span><span id="page-14-1"></span><span id="page-14-0"></span>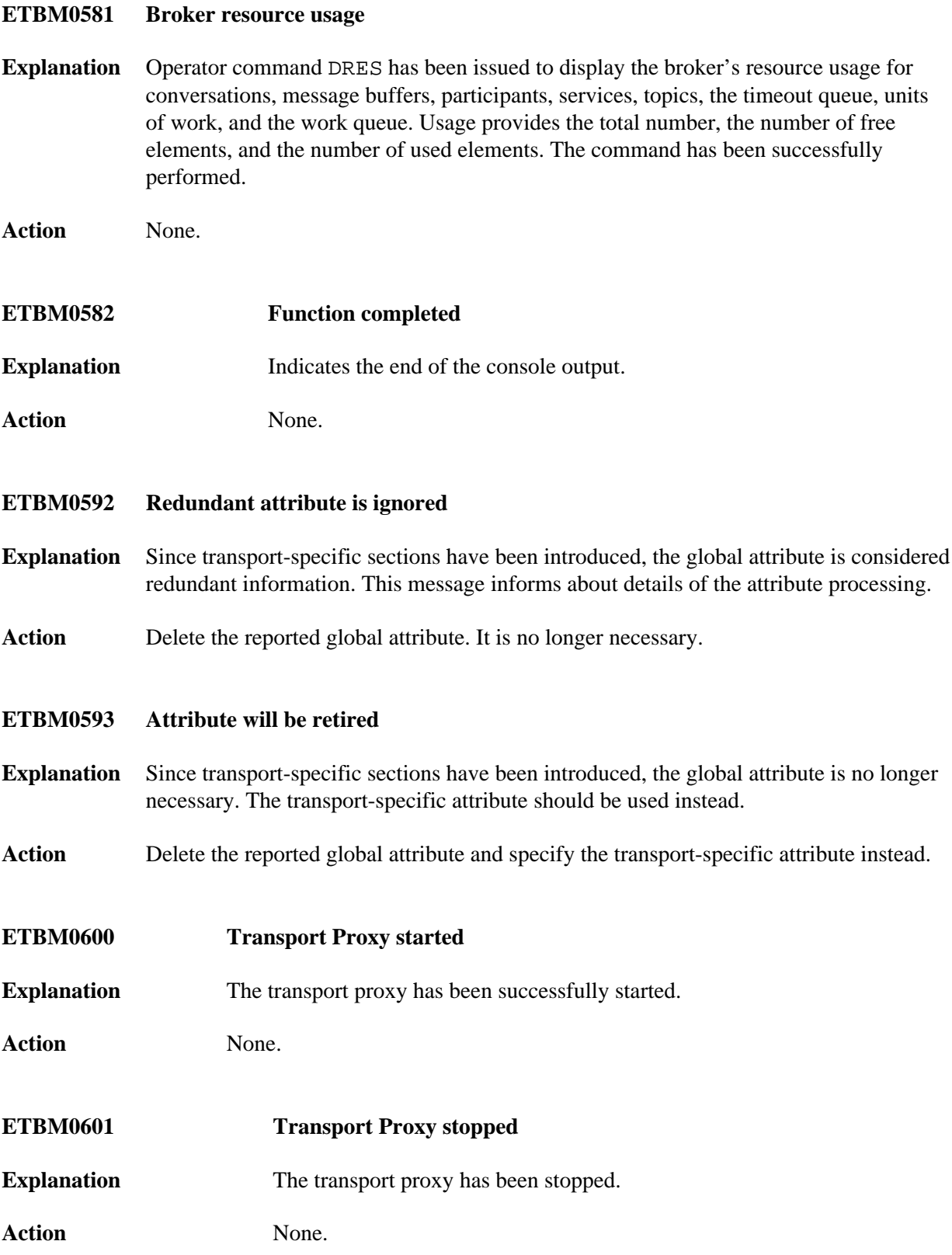

<span id="page-15-5"></span><span id="page-15-4"></span><span id="page-15-3"></span><span id="page-15-2"></span><span id="page-15-1"></span><span id="page-15-0"></span>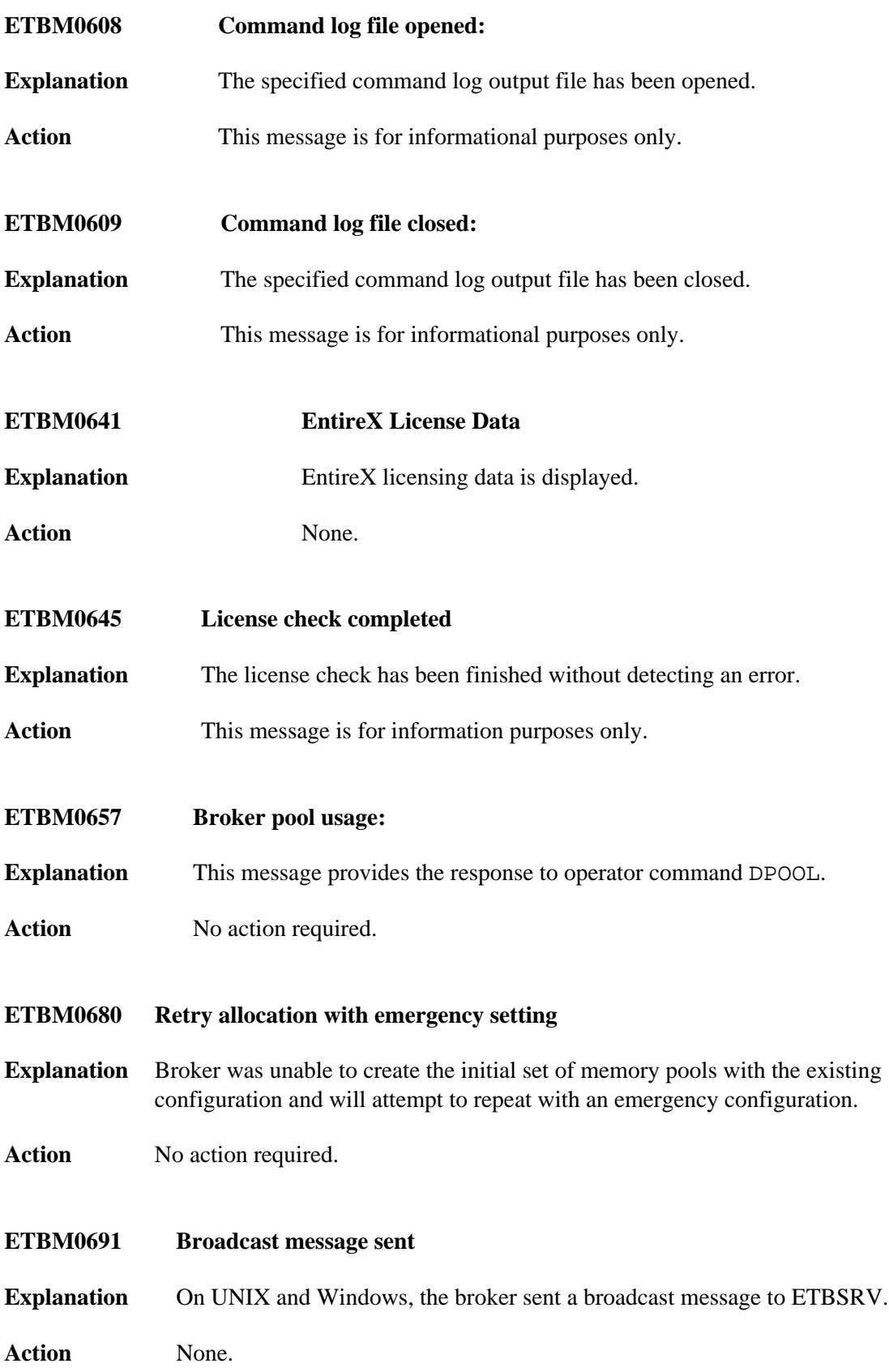

<span id="page-16-7"></span><span id="page-16-6"></span><span id="page-16-5"></span><span id="page-16-4"></span><span id="page-16-3"></span><span id="page-16-2"></span><span id="page-16-1"></span><span id="page-16-0"></span>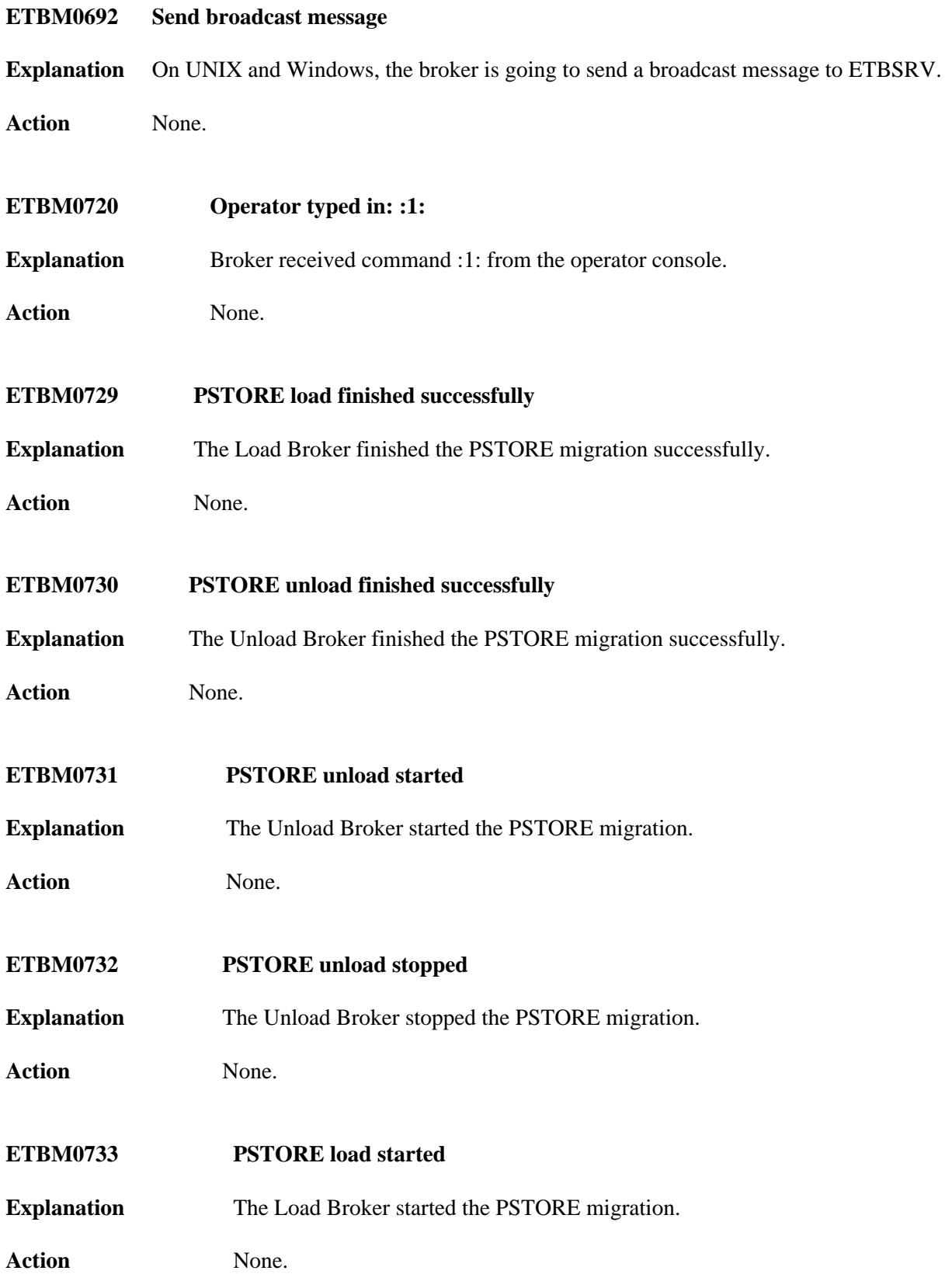

<span id="page-17-6"></span><span id="page-17-5"></span><span id="page-17-4"></span><span id="page-17-3"></span><span id="page-17-2"></span><span id="page-17-1"></span><span id="page-17-0"></span>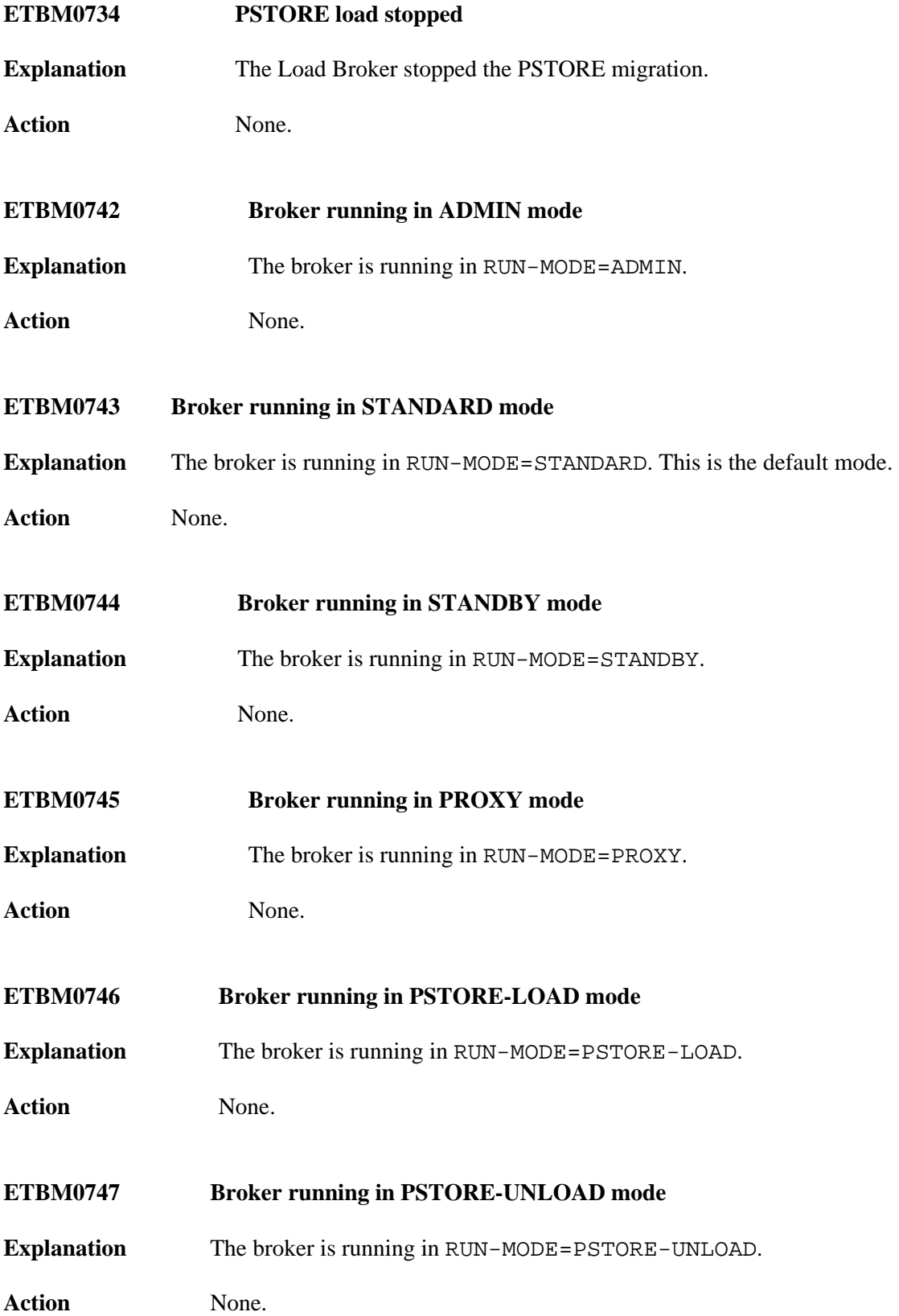

<span id="page-18-5"></span><span id="page-18-4"></span><span id="page-18-3"></span><span id="page-18-2"></span><span id="page-18-1"></span><span id="page-18-0"></span>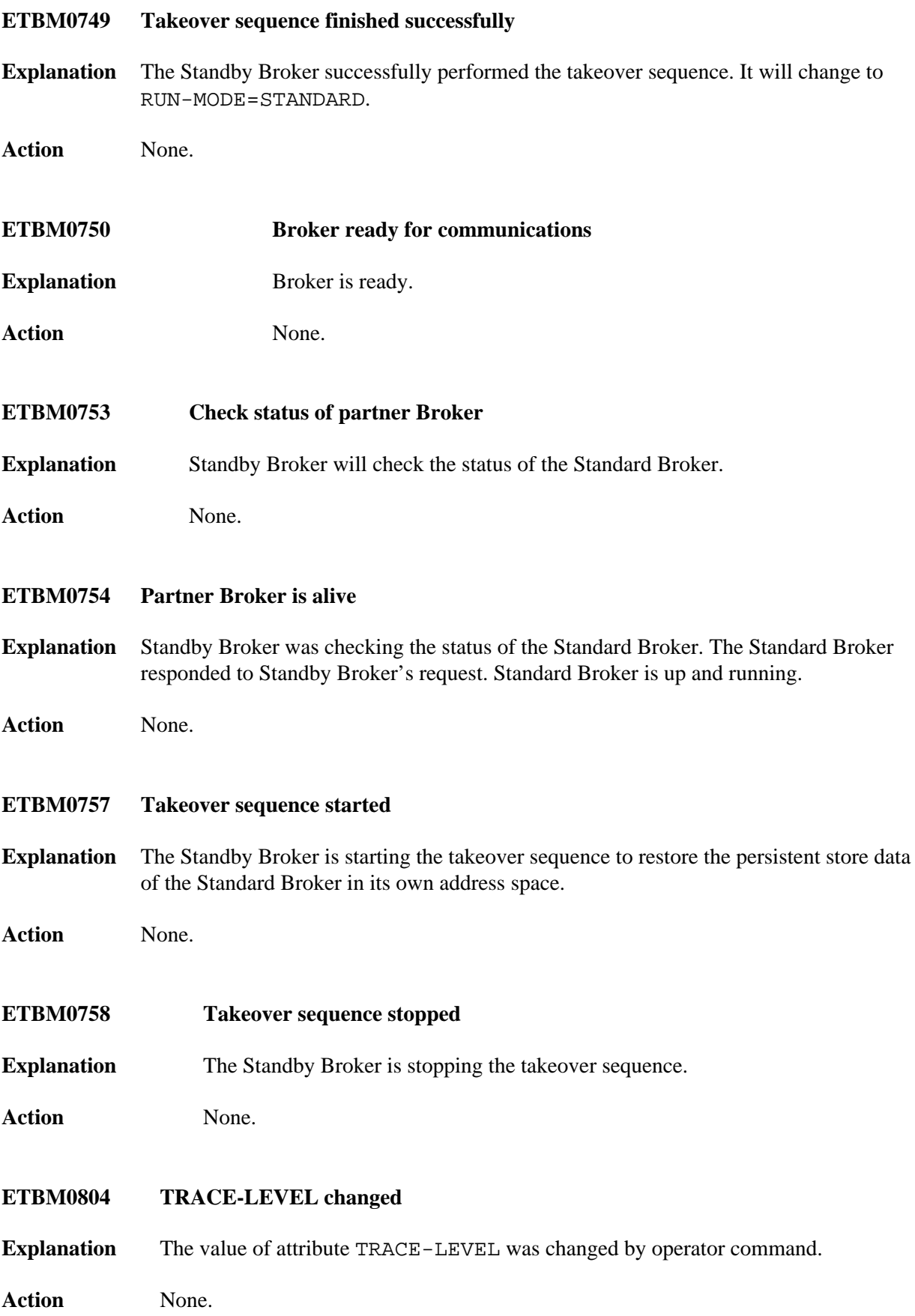

<span id="page-19-2"></span><span id="page-19-1"></span><span id="page-19-0"></span>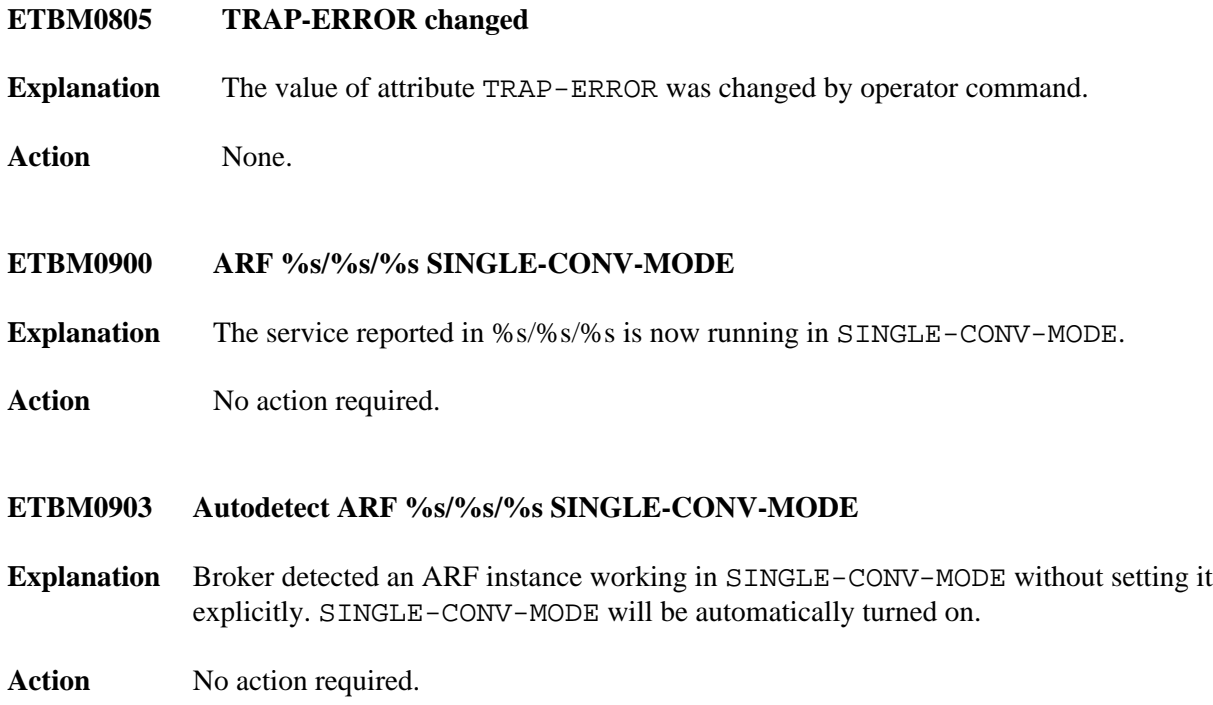